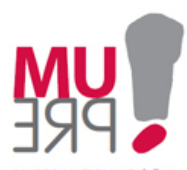

## **Il museo in un touch**

Al MUPRE, insieme ai pannelli informativi di tipo tradizionale – a muro, per i temi di carattere generale, e all'interno delle vetrine, per descrivere i contesti esposti – sono stati installati anche cinque touch screen, che permettono di integrare le informazioni scritte con un supporto multimediale fruibile a tutti i tipi di visitatori.

I materiali sono stati selezionati per offrire a scuole, curiosi o appassionati un'ampia scelta di temi che possono essere modellati sulle proprie esigenze, sui propri interessi e sul tempo di permanenza nel Museo, lasciando assoluta libertà di navigazione. Nel caso dei gruppi scolastici sarà l'insegnante (oppure l'operatore didattico) che, sulla base degli argomenti trattati in classe (o anche da trattare o da riaffrontare dopo la visita in Museo come feedback), sceglierà la serie di approfondimenti multimediali da affrontare. L'interfaccia di navigazione è intuitiva e semplice.

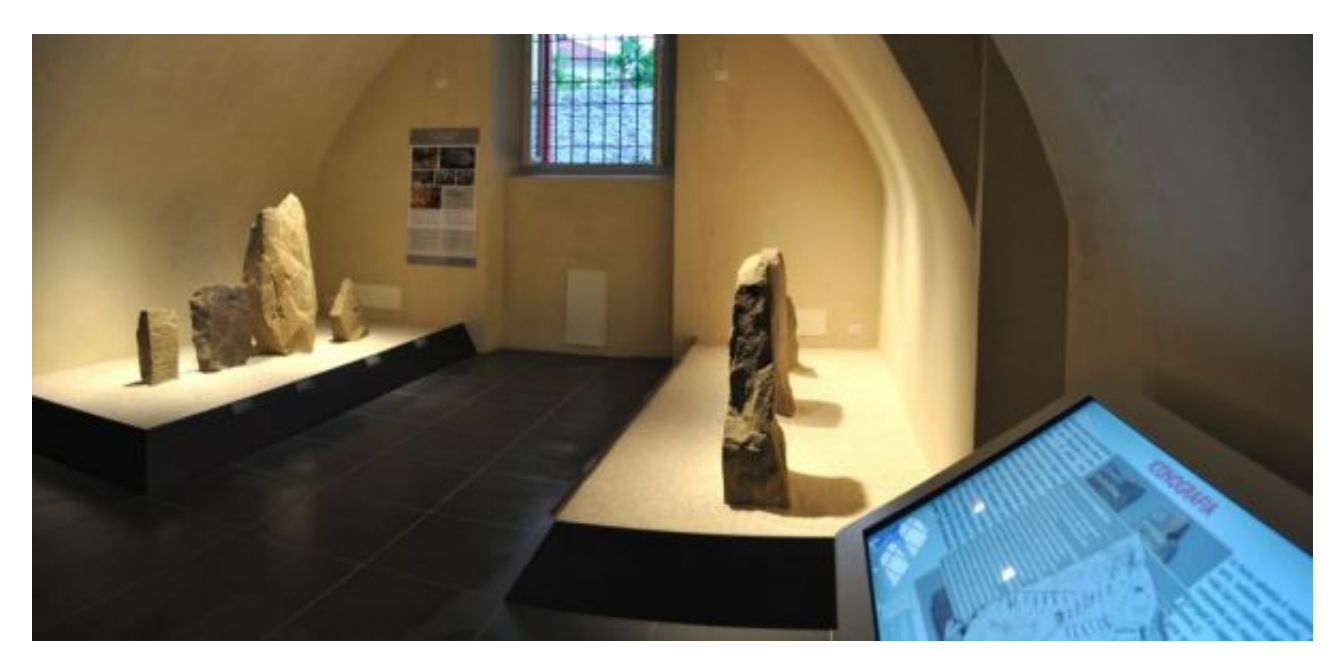

Al piano terra si trova un touchscreen a leggio, sul quale sono stati caricati materiali relativi ai santuari dell'età del Rame. I pulsanti di navigazione prevedono: "Approfondimenti scientifici", "Per i ragazzi" e una "Carta di distribuzione dei gruppi di statue stele nell'Italia settentrionale". Visitatori, operatori didattici e insegnanti possono quindi utilizzare questo materiale per approfondire quei temi più generali relativi a massi incisi e statue-stele, non trattati sui pannelli: i temi iconografici, la cronologia (mostrando i manufatti della cultura materiale con cui sono confrontate le raffigurazioni incise), le aree di diffusione di questo tipo di manifestazione artistica e culturale.

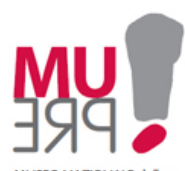

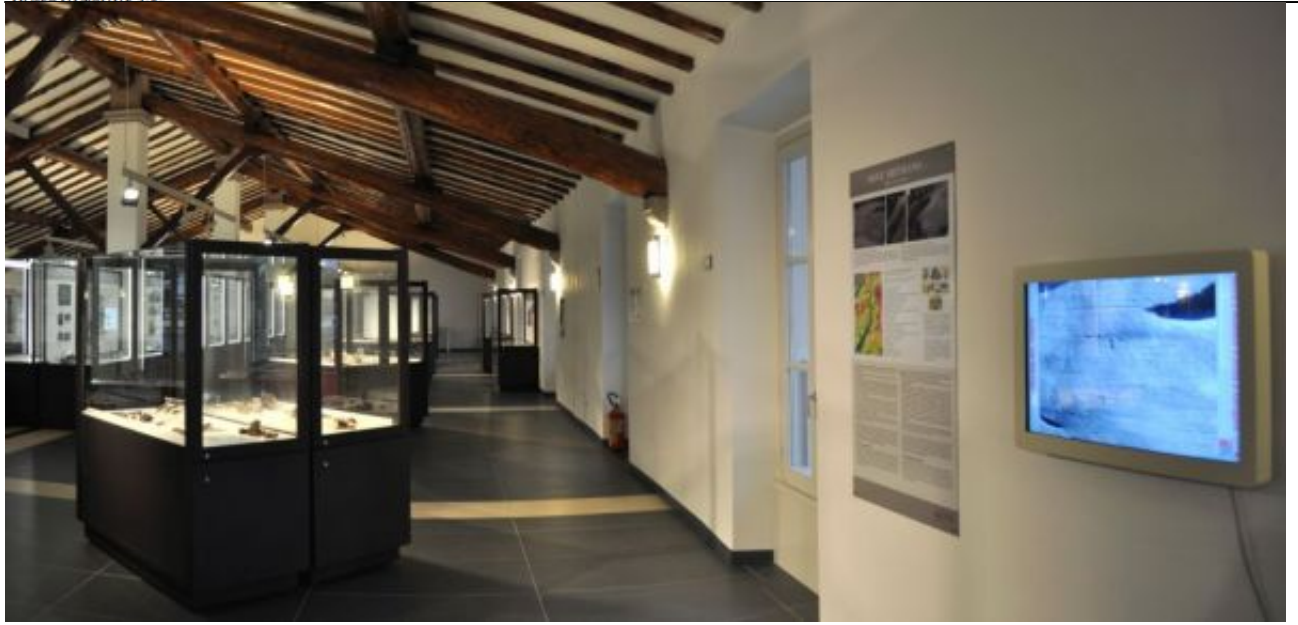

Gli altri quattro touch screen sono stati collocati al secondo piano.

Tre monitor a muro sono posti lungo il percorso di visita e approfondiscono i diversi temi affrontati nelle varie sezioni dell'allestimento: "Gli abitati", "La scrittura", "I luoghi di culto". Brevi testi e immagini guidano l'utente in questi grandi temi dell'archeologia, permettendo di collocare i reperti in esposizione non solo nel loro contesto di pertinenza, ma nel più ampio quadro culturale che le ricerche archeologiche permettono di delineare.

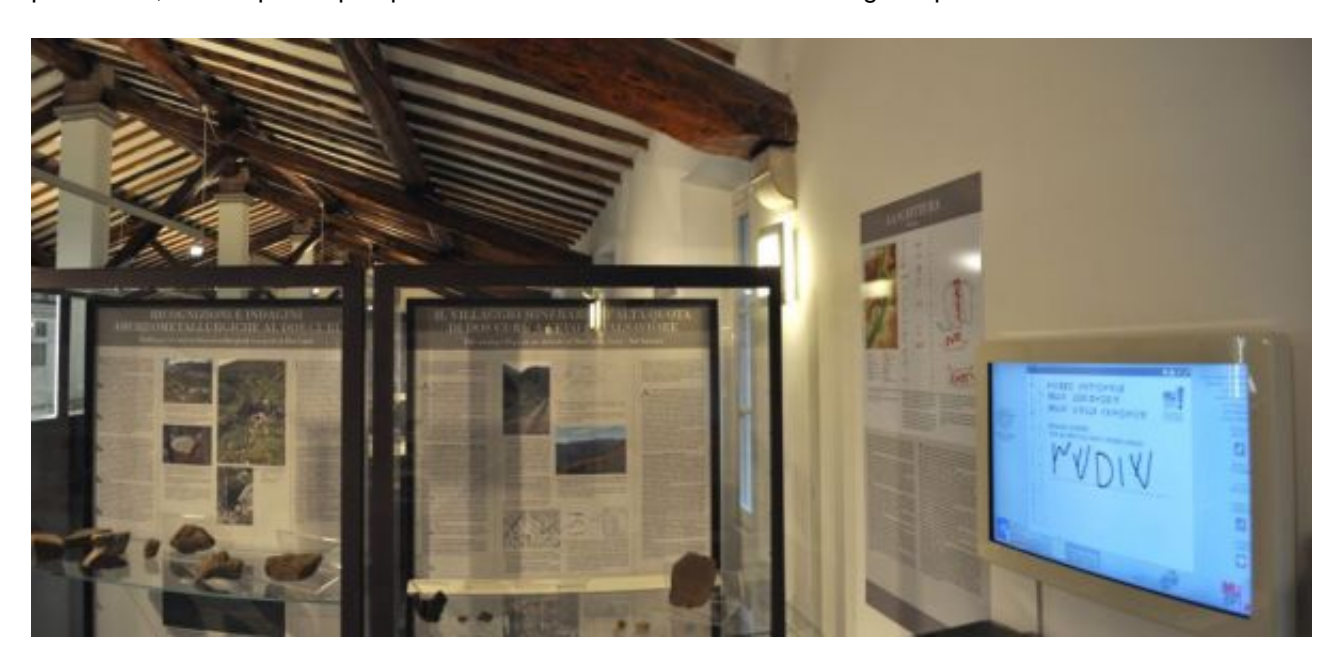

Particolarmente coinvolgente è l'esperienza che si può vivere tramite il touchscreen dedicato alla scrittura: i ragazzi (e non solo!), infatti, possono accostarsi all'affascinante mondo della scrittura degli antichi Camunni provando a scrivere il proprio nome con le lettere dell'alfabeto in uso nell'età del Ferro, non prima però di aver verificato le corrette corrispondenze con il nostro alfabeto.

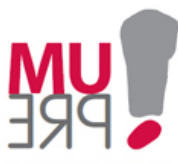

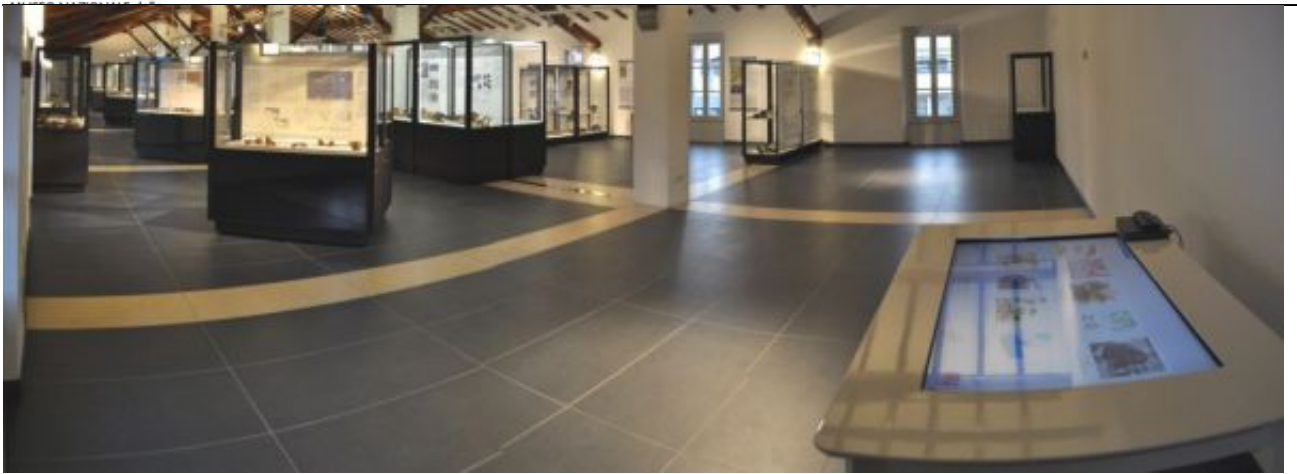

Un ampio tavolo interattivo, infine, è collocato in fondo al salone, in uno spazio libero dove i ragazzi e tutti gli utenti in genere possono disporsi intorno alla strumentazione, per un'esperienza di apprendimento coinvolgente e condivisa.

Sul tavolo sono stati inseriti temi di carattere generale, destinati a diverse tipologie di fruitori: al visitatore occasionale, agli appassionati e al mondo della scuola. A quest'ultimo sono dedicate in particolare le sezioni "Per i ragazzi", "UNESCO", "Nascita di un logo" e "I parchi d'arte rupestre".

Nella sezione dedicata agli alunni delle Scuole Primarie si trovano 5 schede didattiche ("Professione Archeologo"; "La lavorazione della pietra"; "Vita nei campi"; "Dall'argilla al vaso"; "La metallurgia") e il video del Cartoon "Camuni", promosso nel 2009 dal Distretto culturale di Valle Camonica e realizzato da Bruno Bozzetto e dallo Studio Bozzetto, per celebrare il centenario della scoperta delle incisioni rupestri.

Per gli studenti delle Scuole Secondarie di I e II grado, invece, è particolarmente adatto il tema "Logo del Museo", dove è illustrata la nascita nel 2012 del logo del MUPRE, un processo di definizione dell'immagine stessa del Museo e un esempio concreto di comunicazione.

Altri temi adatti sia ai ragazzi sia agli adulti sono l'UNESCO ("Cosa è l'UNESCO", "L'UNESCO in numeri", "Storia dell'iscrizione del sito", "Altri siti UNESCO presenti in Lombardia") e i Parchi d'arte rupestre presenti in Valle. Quest'ultima sezione, in particolare, vuole stimolare il visitatore a scoprire il ricco patrimonio archeologico e culturale della Valle e a ritornare per completare la conoscenza di tutti i luoghi della cultura, dalla Preistoria e Protostoria fino all'epoca romana.

Da non perdere, per chi non ha voglia di leggere ma preferisce imparare guardando e ascoltando, la sezione "Video": in pochi minuti si potrà scoprire la Valle Camonica a 360 gradi e capire cosa si intende per incisioni rupestri, che della Valle sono il più grande patrimonio.

Per vedere in anteprima alcune schermate dei touchscreen che si possono consultare durante la visita al MUPRE,

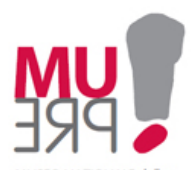

scarica la seguente presentazione: Lparte [1] (pdf, Kb 853), Il parte [2] (pdf, Kb 1.046). **Collegamenti**

- [1] https://www.mupre.capodiponte.beniculturali.it/getFile.php?id=135

- [2] https://www.mupre.capodiponte.beniculturali.it/getFile.php?id=134